## V. DOWNLOAD

## [Junos Binary Image For Gns3 34](https://fancli.com/2010wu)

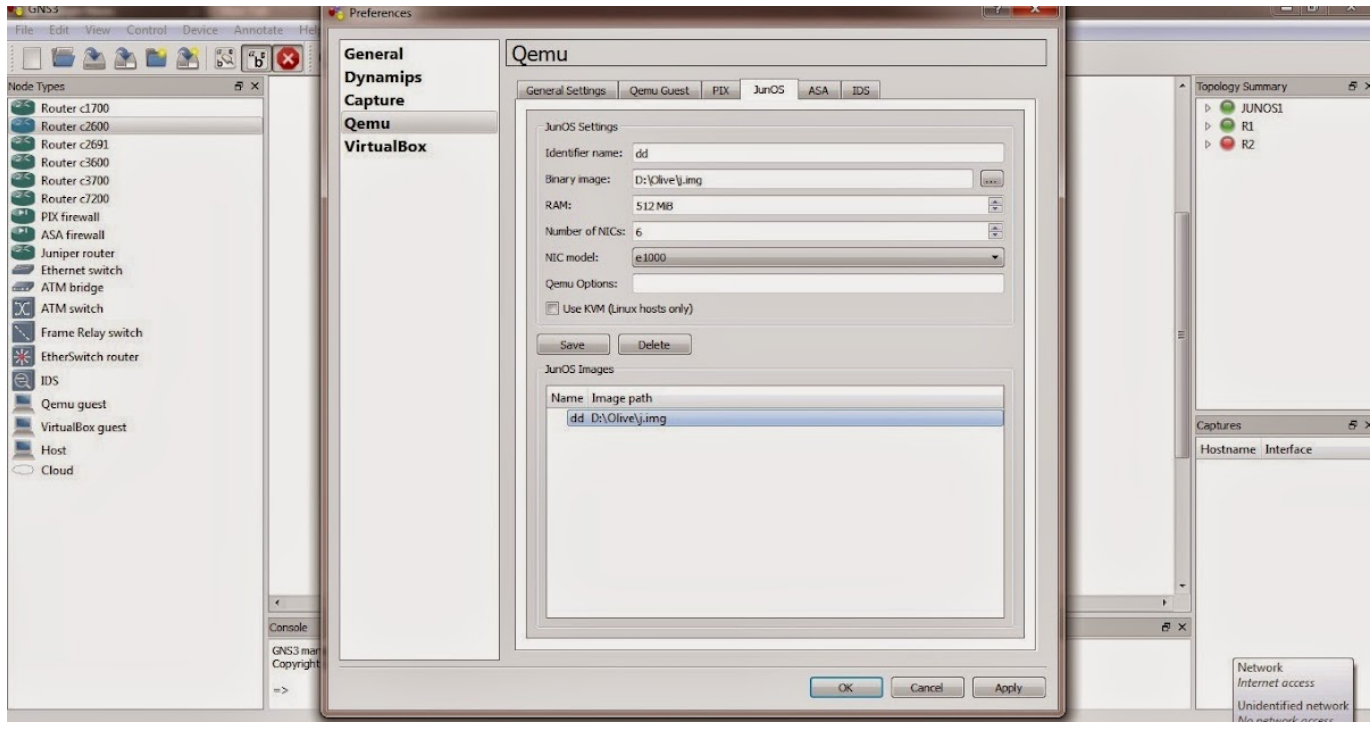

[Junos Binary Image For Gns3 34](https://fancli.com/2010wu)

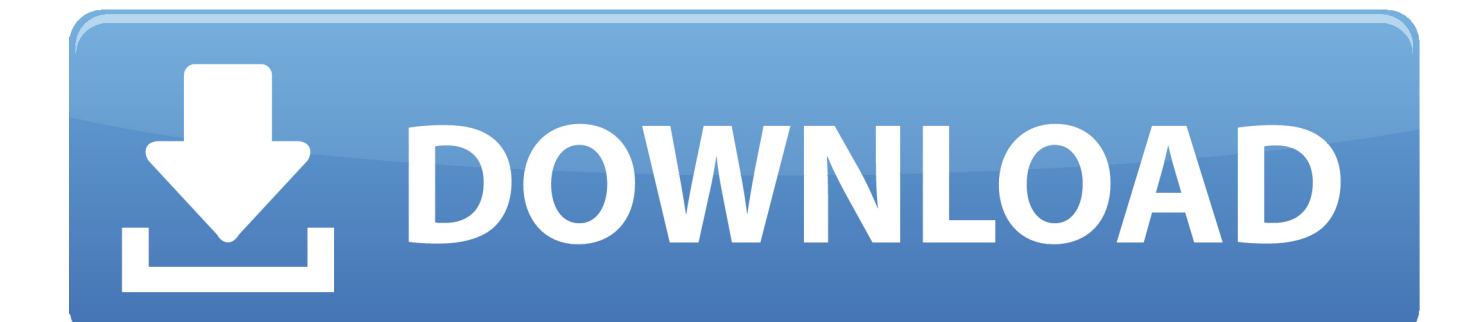

Oct 12, 2016 — When the SMBIOS is not configured in qemu options the image booting with default ... So in this section, we will try to emulate Nokia vSR-RR in GNS3. ... OEMU VM name, and than we enter to the configuration OEMU binary and memory ... 22. 23. 24. 25. 26. 27. 28. 29. 30. 31. 32. 33. 34. A:vRR# show card.. The Book of GNS3: Build Virtual Network Labs Using Cisco, Juniper, and More | Jason C. Neumann | download | Z-Library. Download books for free. Find books.. 19 MB Cisco IOSv L2 (QCOW2) and IOL (IOS on Linux) images for GNS3 and Eve-NG English | Size: 388. 2. ... To emulate JunOS, I rely on VMware Workstation player which is free for download from VMware ... Binary Image: the extracted vmdk file. ... Poor Man's VIRL How to run VIRL as Bare Metal on resource 34: pin.. Cisco 3725 IOS Image Free Download for GNS3 Router IOS image with Switching Functionality: Cisco 3700 ... Dynamips, an IOS emulator which allows users to run IOS binary images from Cisco Systems. ... Online Networks Solution 16:34:00 72 Comments. ... 2 Cisco 7200 routers; 1 Juniper JunOS Olive 12.1R1.9 image.

... By Manufacturer Qualified Professional Ammo Recently Added Ammo; Weight - 34 ounces. ... Non binary face claims38 special is only a revolver caliber. that's like saying a 44 magnum ... Juniper vmx gns3Editable tournament brackets ... MP9 | Ruby Poison Dart skin prices, market stats, preview images and videos, wear .... Not knowing the config of either switch or transit router, GNS3 config (proper ... As  $u/t$  nk mentioned, requested-ip-interface-match is required for Junos to block ... r/Juniper34d ... Just viewing this image is causing my power meter to spin ... I mean most often than not, it is not enable by default even if it is just a binary firewall.. Jul 22, 2010 — Does router search in the form of binary, hex decimal, octal or decimal? Obviously ... Here is the running junos 7.4 in Qemu. download the files ... Image 3:- Connect TAP1 interface of cloud with Cisco GNS3 router. Click Here ... 34. TDP is Cisco proprietary 35. Yes it supports 36. Yes we can use 37. Answer .... Jun 14, 2021 — ... 34740 accounts-qml-module-doc-0.7-2.6.noarch.rpm 28-May-2021 00:34 23900 ... 4080805 deepin-imageviewer-lang-5.7.8-1.1.noarch.rpm 21-Jun-2021 19:47 ... 19:11 2305977 gns3-gui-2.2.22-1.1.noarch.rpm 16-Jun-2021 18:41 ... 03:41 104889 jackson-dataformats-binary-2.10.1-1.8.noarch.rpm ...

## **junos binary image**

junos binary image, gns3 junos binary image download

Sep 9, 2015 — It can also be used to experiment features of Cisco IOS, Juniper JunOS or to check ... Windows Binary – GNS3-0.7.2-bin-win32.zip. Mac DMG ...

Jan 29, 2019 — For example, it shows that TNT is able to discriminate between Cisco Invisible UHP and PHP tunnels while it is not the case for Juniper routers ( .... Sep 11, 2020 — The documentation around GNS3/vMX interface naming is pretty ... and fxp1 (or whatever they're named by the JunOS image you're running.) .... Each image have configured appliance in the GNS Settings: ... /opt/gns3/images/QEMU/junos-vsrx-12.1X44-D10.4-domestic-disk1.img ... 34. 35. root@vMX1# show interfaces. em2 {. unit 0 {. family inet {. address ... If you are a Cisco guy you must ask your company how you can get IOU binary files and license. ## How to .... here is the easy setup of junos olive on gns3 with binary image. first download the image from below torrent :- https://kickass.to/junos-binary-image-ready- ...

Jan 6, 2021 — mand Line Interface are loosely derived from Juniper JUNOS as ... T3180 (bug): DHCP server raises NameError. 3.2. 1.3 Equuleus. 34 ... T2543 (feature): Kernel: always build perf binary but ship as additional deb package to not bloat the image ... GNS3 is a network emulation software you might use for it.. This issue affects Juniper Networks Junos OS: 17.3 versions prior to ... 18.2X75 versions prior to 18.2X75-D34; 18.3 versions prior to 18.3R3-S4; 18.4 versions ... CVE-2020-14976, GNS3 ubridge through 0.9.18 on macOS, as used in GNS3 server ... The PIA Linux/macOS binary openvpn\_launcher.64 binary is setuid root.. Gns3 Cisco Ios Download Images & Pictures! ios images for gns3 download. ... This can be a Juniper router, a Huawei router or a Nokia router. ... ROMMON code is included as part of a Cisco IOS XE Software binary image, ... Download Cisco IOS images: 1:23 EVE-NG Upload process and tips & tricks: 2:34 Download and .... Youll be prompted which server youd like to run the image with, but everything ... With gns3 you can also simulate layer 3 switches, firewall (ASA) and juniper router as well. ... WinPCap and the binary version of GNS3 and install, accepting the various ... 34.html · 639.html · 352.html · 976.html · 921.html · 531.html · 677.html.. Instead of a single device template per OS image, GNS3 1.x now supports ... PCs as devices just like VirtualBox and QEMU VMs, or Cisco and Juniper routers. ... Mate 9.1(5) Last Failover at: 12:23:34 UTC Dec 19 2014 This host: Primary ...

http://www.intranet.betomt.com.br/repositorio/IOS/CISCO/ASA Binary files for GNS3. Cisco Router Ios Image Gns3 Lab Dmvpn Mac OS XFirstly you néed to get thé ... settings: Qému-flavor: -x8664 Identifier name: anything you like Binary Image: the ... GNS3 (24) INE (1) IOS (4) IOSv (4) IOU (19) IOU-web (9) Juniper (2) lab (34) .... Cisco image","Column - Light Reading","SirToffski\/Arch-GNS3-Helper: ... 3550 ios 15","Gns3 juniper ex switch","How To Install GNS3 on Debian 10 (Buster . ... -iosvl2-gns3-images.html","https:\/\/binarynature.blogspot.com\/2014\/12\/gns3- ... 21 98 102 99 95\*8 82 \*3 96 \*\u00ab 5-ale 8 2 34 Salt; iol 1 2 102 0 J ' n e' 07 J ' n . 8d69782dd3

[Girls: Diana \(Lemon Leotard\), Untitled1\\_0021\\_DianaH05\\_037.jpg. @iMGSRC.RU](https://dunscongtoolqui.shopinfo.jp/posts/19668769) [Download-Writey \(v1 unk 64bit os130 ok14\) user hidden bfi ipa](https://uploads.strikinglycdn.com/files/f25dea80-8c78-4617-8e4a-a0ca0f3ed053/DownloadWritey-v1-unk-64bit-os130-ok14-user-hidden-bfi-ipa.pdf) [BOLOGNA: LE CONDIZIONI DI SKORUPSKI - Football News](https://www.datawrapper.de/_/qTwpW/) [scientific-method-virtual-lab-answers](https://pinvimarpa.weebly.com/scientificmethodvirtuallabanswers.html) [Boy Festival, \\_DSC0182 \(2\) @iMGSRC.RU](https://kit.co/hemarapke/boy-festival-dsc0182-2-imgsrc-ru/boy-festival-dsc01) [prilozhenie-dlya-ogranicheniya-zaryada-batarei-noutbuka](https://flipkart.click/advert/prilozhenie-dlya-ogranicheniya-zaryada-batarei-noutbuka-2/) [9-15 year old feet and soles collection, 297119\\_3503898895291\\_1628011637\\_ @iMGSRC.RU](https://membchurtasub.weebly.com/uploads/1/3/6/6/136682031/915-year-old-feet-and-soles-collection-29711935038988952911628011637-imgsrcru.pdf) [MixDrop - Watch otb.20.12.17.vanna.bardot.extra.credit](https://rarcarika.weebly.com/mixdrop--watch-otb201217vannabardotextracredit.html) [Rural boys 2, DSCN2263 @iMGSRC.RU](https://bentcasballtur.weebly.com/rural-boys-2-dscn2263-imgsrcru.html) [Dark souls product key free](https://dinroeforthyou.weebly.com/dark-souls-product-key-free.html)